# **Instructions aux auteurs EMC**

Cher auteur,

Nous vous remercions d'avoir accepté de rédiger un article pour l'EMC. Dans ce document, vous trouverez l'ensemble des recommandations vous permettant de remettre un manuscrit conforme au cahier des charges de votre contrat. Une liste récapitulative est également jointe à ces instructions.

Si vous souhaitez consulter des articles EMC pour modèle, vous pouvez vous reportez aux articles gratuits de votre spécialité sur EM|Consulte (http://www.em-consulte.com/produits/traités.)

# <span id="page-0-0"></span>**Sommaire**

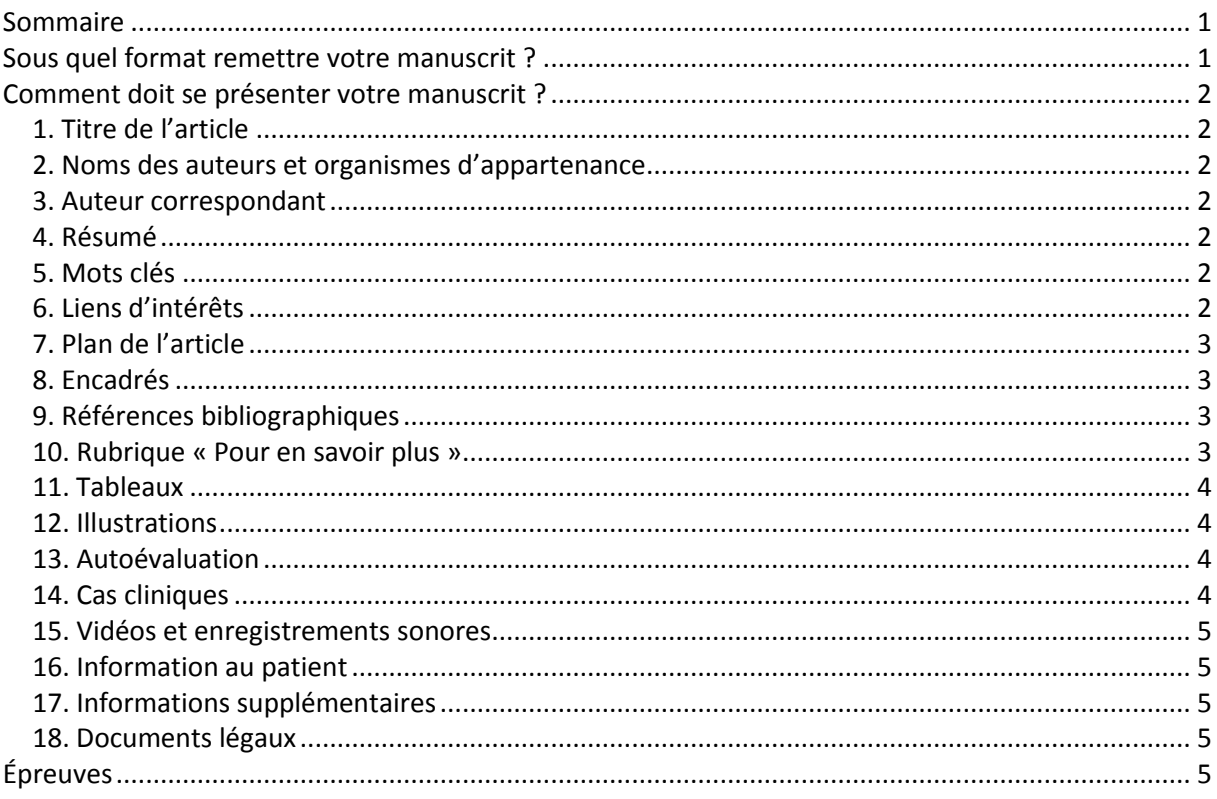

# <span id="page-0-1"></span>**Sous quel format remettre votre manuscrit ?**

Votre article doit faire l'objet **d'un seul manuscrit et être envoyé par email**. Le titre et le numéro de l'article, ainsi que votre nom, doivent être clairement indiqués dans l'objet de l'email.

Le texte aura été saisi et envoyé au format Microsoft Word<sup>®</sup>, puis nommé « Numéro de l'article -TEXTEV1 ».

Il est important que les fichiers soient enregistrés dans le format d'origine du logiciel utilisé. Pour les formats électroniques des illustrations et des éléments multimédia, il est important de vous reporter aux sections correspondantes (*Cf.* 12 et suivantes) de ce document.

# <span id="page-1-0"></span>**Comment doit se présenter votre manuscrit ?**

Texte, liens d'intérêts, références bibliographiques, encadrés, légendes des figures, doivent être réunis dans un seul et même fichier. Il n'est pas nécessaire de faire une mise en page de votre article. **Aucune illustration ne doit être importée directement dans le fichier texte Word**® (voir chapitre 2.12.).

#### <span id="page-1-1"></span>*1. Titre de l'article*

Le titre de l'article doit être conforme au cahier des charges établi par le contrat. Tout changement de titre doit être soumis pour validation à l'éditeur. Le titre ne doit pas comporter plus de 150 signes.

#### <span id="page-1-2"></span>*2. Noms des auteurs et organismes d'appartenance*

Les noms et prénoms des auteurs doivent être mentionnés, ainsi que leurs titres et/ou fonctions. Les organismes d'appartenance des auteurs doivent figurer au-dessous des noms, signalés par une lettre minuscule en exposant. L'adresse postale complète de chaque organisme doit être indiquée, avec le nom du pays et l'adresse électronique de chacun des auteurs. Une seule adresse électronique, celle de l'auteur correspondant, apparaitra dans l'article.

#### <span id="page-1-3"></span>*3. Auteur correspondant*

L'auteur assurant les échanges de correspondance à toutes les étapes du processus d'évaluation et de publication doit être clairement identifié. **Son adresse e-mail**, **ses numéros de téléphone et de fax** (avec les préfixes nationaux et régionaux) doivent être fournis, ainsi que **son adresse postale complète**.

#### <span id="page-1-4"></span>*4. Résumé*

Le résumé est accessible à tous, sur les plateformes électroniques Elsevier Masson et sur l'application EMC Mobile. Il doit être concis, sans aucun appel de référence(s) ou abréviation. Il doit présenter brièvement le thème de l'article et ses principales conclusions, en restant limité à **300 mots maximum**. Il doit permettre aux moteurs de recherche d'identifier les sujets traités. Si des références bibliographiques sont essentielles, elles doivent être citées *in extenso*, sans appel numéroté.

#### <span id="page-1-5"></span>*5. Mots clés*

**3 à 8 mots clés** doivent être indiqués immédiatement après le résumé, pour le référencement par les moteurs de recherche. Vous devez privilégier la terminologie la plus utilisée dans votre spécialité.

#### <span id="page-1-6"></span>*6. Liens d'intérêts*

L'EMC suit les pratiques internationales relatives aux liens d'intérêts. Toute remise de manuscrit doit être accompagnée d'une déclaration de liens d'intérêts. Toutes les sources de financement du travail doivent être mentionnées.

Tous les auteurs doivent donc signaler tous liens d'intérêts que pourrait susciter leur travail de manière générale en suivant les recommandations ci-dessous citées.

Un lien d'intérêts existe quand un auteur et/ou un coauteur a des relations financières ou personnelles avec d'autres personnes ou organisations qui sont susceptibles d'influencer ses jugements professionnels concernant une valeur essentielle (bien du patient, intégrité de la recherche…). Les principaux liens d'intérêts étant les intérêts financiers, les essais cliniques pour le compte d'un industriel de la santé, les interventions ponctuelles, les relations familiales…

a) Dans le cas où il n'existe aucun lien d'intérêt, la mention suivante doit être ajoutée directement en début de manuscrit après les mots-clés : « *L'auteur [Les auteurs] déclare[ent] ne pas avoir de liens d'intérêts* ».

b) Dans le cas où il existe un (ou plusieurs) lien(s) d'intérêt(s) pour un ou plusieurs des auteurs de l'article, la liste complète de ceux-ci doit être mentionnée en début de manuscrit après les mots-clés et ce conformément à la présentation ci-dessous. Les noms et prénoms de(s) l'auteur(s) concerné(s) et le nom de l'entreprise associée sont à ajouter à la liste exhaustive figurant ci-après des liens d'intérêts potentiels qui sont à déclarer.

#### *Exemples*

*Cathy Durand, Etienne Legrand. Intérêts financiers dans l'entreprise Barbot Stéphane Chandelier Propriétaire, dirigeant, employé, participation à un organe décisionnel d'une entreprise - Autres activités régulières dans l'entreprise Chups SAS* 

*Jean-Jacques Martin. Essais cliniques : en qualité d'investigateur principal, coordonnateur ou expérimentateur principal pour RTM SARL* 

*Paul Dumas Essais cliniques : en qualité de co-investigateur, expérimentateur non principal, collaborateur à l'étude pour Light & Co* 

*Fred White. Interventions ponctuelles : rapports d'expertise pour EFS Associated Martine Dupont Interventions ponctuelles : activités de conseil pour SFC Cathy James Conférences : invitations en qualité d'intervenant pour KKS & Son Nathan Langlois. Conférences : invitations en qualité d'auditeur (frais de déplacement et d'hébergement pris en charge par une entreprise) pour Régis SA* 

c) Dans le cas où aucun lien d'intérêt n'a été transmis par l'auteur et/ou (les co-auteurs) la mention suivante sera publiée dans l'article : « *L'auteur [Les auteurs] n'a [n'ont] pas précisé ses [leurs] éventuels liens d'intérêts.* »

#### <span id="page-2-0"></span>*7. Plan de l'article*

Le texte, qui ne doit pas comporter de notes de bas de page, doit être structuré en sections et soussections numérotées, dont les titres devront être précis, concis et informatifs. Six niveaux de titre peuvent être utilisés. Un **plan détaillé** reprenant l'ordre hiérarchique des sections et sous-sections doit être fourni.

# <span id="page-2-1"></span>*8. Encadrés*

Des encadrés **concis** visant à faire ressortir les **éléments importants** de l'article et à faciliter une lecture rapide doivent être ajoutés. Ils sont de deux types :

- encadré « Points essentiels », résumant en 3 à 7 items les messages clés de l'article ;
- encadrés concis (présentant des points forts, des mises au point, des conduites à tenir, les mises en garde, etc)

Ces derniers encadrés doivent être appelés dans le texte et ne doivent pas comporter d'appels de figures, ni de références bibliographiques.

#### <span id="page-2-2"></span>*9. Références bibliographiques*

Les auteurs assument la responsabilité de l'exactitude des références bibliographiques. Ces références renvoient à des travaux originaux, dans la mesure du possible **récents**, déjà publiés ou sous presse. Un article ne doit **pas comporter plus de 100 références bibliographiques**. Les références doivent être numérotées **selon leur ordre d'apparition dans le texte** en chiffre arabe. Chaque référence appelée dans le texte doit être présente dans la liste bibliographique, et inversement.

Les références doivent être présentées selon les normes adoptées par la convention de Vancouver embellished (International Committee of Medical Journal Editors)

*https://www.elsevier.com/\_\_data/promis\_misc/Reference%20Styles\_Vancouver.pdf*

#### *Exemples*

[1] Vos T, Flaxman AD, Naghavi M, Lozano R, Michaud C, Ezzati M, et al. Years lived with disability (YLDs) for 1160 sequelae of 289 diseases and injuries 1990–2010: a systematic analysis for the Global Burden of Disease Study 2010. *Lancet* 2012;**380**: 2163–96. [2] Lipton RB, Bigal ME, Diamond M, Freitag F, Reed ML, Stewart WF, et al. Migraine prevalence, disease burden, and the need for preventive therapy. *Neurology* 2007;**68**:343–9.

[3] Headache Classification Subcommittee of the International Headache Society. Classification and diagnostic criteria for headache disorders, cranial neuralgias and facial pain. *Cephalalgia* 1988;**8**(Suppl. 7):1–96.

[4] Ducros A. Migraine. EMC (Elsevier Masson SAS, Paris), Neurologie, 17-023-A-50, 2006.

#### <span id="page-2-3"></span>*10. Rubrique « Pour en savoir plus »*

La rubrique « Pour en savoir plus » regroupe des références générales (10 maximum) permettant d'approfondir le sujet de l'article. Il peut s'agir de livres, de périodiques, de sites Internet, etc. Ces références apparaîtront à la suite de la bibliographie et ne seront ni numérotées, ni appelées.

#### *Exemple*

Publication sur Internet :

National Institute for Health and Clinical Excellence (NICE). Dyspepsia: managing dyspepsia in adults in primary care. http://www.nice.org.uk/page.aspx?o=CG017

# <span id="page-3-0"></span>*11. Tableaux*

Chaque tableau doit être appelé et numéroté en chiffres arabes, selon son ordre d'apparition dans le texte.

Les tableaux doivent être légendés et regroupés dans un fichier séparé. Une légende doit être placée avant chaque tableau. Les notes de bas de tableau seront placées sous le corps du tableau, signalées par une lettre minuscule en exposant. Les dimensions des tableaux ne doivent pas **dépasser une page A4 en format portrait** en largeur et en hauteur, avec une police de caractères de taille 12, en double interligne.

# <span id="page-3-1"></span>*12. Illustrations*

Les illustrations (photos, dessins, diagrammes, arbres décisionnels, etc.) doivent être fournies en même temps que le manuscrit, **mais ne doivent pas être intégrées dans le texte**. Seules les légendes (une par illustration) doivent être incluses dans le fichier du texte, à la fin de l'article

Les figures doivent être fournies de préférence en format TIFF (.tif), EPS (.eps) ou JPG (.jpg ou .jpeg) avec une résolution de 300dpi de préférence. Les formats Word, Powerpoint sont à proscrire pour les photos, mais peuvent être utilisés pour transmettre des schémas ou des dessins, qui seront recomposés par nos graphistes. Les indications données au dessinateur doivent être précises. Toutes les illustrations sont appelées et numérotées en chiffres arabes selon leur ordre d'appel dans le texte (« FIG. 1, FIG. 2… »). Le numéro de figure doit être indiqué clairement dans le nom du fichier électronique.

#### 12.1 Arbres décisionnels

Très demandés par nos lecteurs, les arbres décisionnels guident les choix diagnostiques, cliniques et thérapeutiques du praticien.

Ils peuvent être interactifs. Pour cela, il suffit de nous fournir un schéma, ou un document textuel, de l'appeler et le légender dans l'article, en nous indiquant quels éléments (texte, images, vidéos…) vous souhaitez voir apparaître au survol de la souris sur les pictogrammes +. Deux niveaux d'interactivité sont possibles.

#### 12.2. Iconographies supplémentaires

Ce sont toutes les illustrations qui n'apparaissent pas dans la version PDF de l'article. Elles doivent être appelées dans le texte et légendées. Elles seront indiquées sur le PDF par un pictogramme en marge de l'article, dans sa mise en page finale.

#### <span id="page-3-2"></span>*13. Autoévaluation*

Elle permet au lecteur de vérifier qu'il a bien compris et assimilé l'information contenue dans l'article.

Dans sa forme classique, elle consiste en 5 à 10 questions maximum, à choix multiple, qui peuvent intégrer des images et/ou de la vidéo.

D'autres types de présentation sont possibles pour ces tests de connaissances : cases à faire glisser, tableaux binaires, listes à faire correspondre…

#### <span id="page-3-3"></span>*14. Cas cliniques*

L'histoire clinique d'un patient est présentée au lecteur sous forme de questions, le plus souvent illustrées par des images et/ou de la vidéo, afin de le guider dans sa démarche diagnostique et/ou thérapeutique. Il peut également s'agir d'un exposé de cas ne comportant pas de question. Chaque cas clinique doit être légendé et appelé dans le texte.

# <span id="page-4-0"></span>*15. Vidéos et enregistrements sonores*

Les vidéos sont particulièrement adaptées pour décrire un geste médical, par exemple chirurgical, ou une technique de réadaptation, mais pas seulement. La description d'une pathologie peut aussi s'illustrer par la vidéo.

Les enregistrements sonores, peuvent illustrer des sons particuliers permettant de détecter une pathologie, le dysfonctionnement d'un appareillage, etc.

Chaque vidéo doit être **appelée dans le texte** (vidéo 1, vidéo 2, etc) et **accompagnée d'une légende.** Les fichiers vidéo ou animations doivent être fournis dans l'un des formats suivants :

- MPEG1 (.mpg) : les séquences fournies en MPEG1 (fichiers compressés) devront être de lecture convenable (sans zones de flou et de pixellisation dues à la compression)
- Quicktime (.mov)
- .avi
- $\bullet$  .mp4

Nous avons également la possibilité de transformer des diaporamas réalisés sous PowerPoint en vidéos pour des focus sur des avant/après intervention, par exemple.

La durée d'une vidéo ne doit pas dépasser les **2 minutes**. Au-delà, il faut scinder la vidéo initiale en plusieurs séquences. Chaque séquence doit être légendée. L'équipe EMC pourra créer les séquences selon vos indications (par ex : séquence 1 : de 0 sec. à 55 sec., etc…).

Des commentaires audio et écrits peuvent être ajoutés. Dans le cas des commentaires écrits, ceux-ci doivent être mentionnés dans la légende et non intégrés dans la vidéo. Aucune musique de fond n'est autorisée.

# <span id="page-4-1"></span>*16. Information au patient*

Le praticien peut imprimer ce document et le remettre à son patient. Celui-ci y trouvera, par exemple, des informations sur la pathologie dont il souffre ou sur l'intervention chirurgicale qu'il va subir. Chaque « fiche patient » doit être appelée, légendée et envoyée dans un fichier à part, au format Word.

# <span id="page-4-2"></span>*17. Informations supplémentaires*

Informations textuelles annexes, **devant être appelées et légendées**.

Les fichiers « informations supplémentaires» doivent être fournis dans un fichier à part, au format Word.

#### <span id="page-4-3"></span>*18. Documents légaux*

Ce sont des reprises de textes réglementaires ou législatifs, libres de droits, présentés en format PDF (par exemple Cerfa, articles parus au Journal Officiel). Ces textes sont souvent en libre accès sur des sites Internet dédiés. Ils seront consultables à partir de l'article et facilitent ainsi la navigation lors de la lecture.

<span id="page-4-4"></span>Chaque document doit être légendé et appelé dans le texte.

# **Épreuves**

L'auteur correspondant reçoit par courrier électronique un lien vers l'épreuve en ligne de l'article. Celle-ci, qui comprend la version composée, au format PDF, ainsi que l'ensemble des enrichissements électroniques, est celle sur laquelle il doit procéder à la vérification du travail de composition et d'édition. Le fichier PDF est interactif (pictogrammes orange dans la marge de l'article), permettant ainsi à l'auteur de contrôler chaque élément en ligne. Aucune modification importante ou addition par rapport au manuscrit accepté ne sera autorisée à ce stade. Seules des corrections touchant à la qualité médicale du texte pourront être apportées, ainsi que la correction de réelles erreurs. La relecture des épreuves relève de la seule responsabilité des auteurs.

*Elsevier Masson SAS – 65, rue Camille-Desmoulins, 92442 Issy-les-Moulineaux cedex, France Tél. : 01 71 16 55 00 –* http://www.elsevier-masson.fr